# **Analyzing Wireless Network Attacks using Offensive Security Tools**

 $1$ May Aye Chan Aung,  $2$ Khin Phyo Thant

<sup>1</sup>*Network Security Lab, University of Computer Studies, Mandalay* <sup>2</sup>*Department of Information Technology and System Maintenance University of Computer Studies, Mandalay* [mayayechanaung@gmail.com,](mailto:mayayechanaung@gmail.com) [khinphyothantucsy@gmail.com](mailto:khinphyothantucsy@gmail.com)

*Abstract* **– Wireless network attacks have greatly increased in the past few years. Now, it is time for attackers to intercept secure web connection over the internet. With the passage of time, attackers are getting smarter and smarter. They can now even intercept secure web connections with the help of proxy tools and digital certificates. While it is equally important to stay wireless networks, every wireless clients should know how hackers attack wireless networks and how to prevent these networks. The objective of this paper is to gain a better understanding of different wireless network attacks and the basic strategy adopted by hackers for list of wireless network attacks. This paper highlight different types of wireless network attacks, various tools or methods commonly used by attackers, technical terms associated with each type of attack and how a computer user can detect such attacks.**

## I. Introduction

Due to the open nature of wireless networks, it makes adversaries to launch different types of attacks. Hence wireless network communication remains a challenging and critical issue. Wireless networks are being used in many commercial and military applications to collect real time data and event driven data. Wireless Networks consists of large number of nodes interconnected to each other, are becoming a viable solution to many applications like domestic, commercial, and military applications. Wireless networks collects and sends the data from the areas even where ordinary networks are unreachable for various environmental and strategic reasons.

The most promising concepts of wireless networking are auto-configurable and selforganizing. And it provides an adaptable and flexible wireless connectivity to the mobile users. The same notion can be used for different classes of wireless technologies such as wireless local area network (WLAN), wireless personal area network(WPAN), and wireless metropolitan network (WMAN). Wireless mesh networks [5] are expected to resolve the limitations and improve the performance of ad-hoc networks, like WLANs (Wireless Local area Network), WPANs (Wireless Personal Area Network), and WMANs (Wireless Metropolitan Area Network).

Now a day"s many laptops are coming with pre-installed networks cards. The ability to enter into a network while moving has a great benefit. However, there are many security issues with the wireless networking. As the security techniques becoming old, it becomes easy to crack. To overcome this, the network administrators or the users must stay up-to-date on any new risks that arise.

The remaining of the paper is organized as follows: Types of wireless network attacks is provided in next section. Offensive security tools is briefly described in section 3. The final conclusion is drawn in section 4.

## II. Types of Wireless Network Attacks

There are different types of attacks that exist for wireless networks. Many of these attacks can be mitigated through using the latest techniques and best practice. And, the minimum security measure should be taken to overcome the wireless attacks, such as proper authentication, finding rough access points, best encryption techniques etc. Major attacks are Access control

attacks, integrity attacks, confidentiality attacks authentication attacks and availability attacks. There are tools available to prevent these attacks. Many of these tools can be found in the BackTrack and Kali Auditor Security Collection.

Access control attacks are used to penetrate a wireless network by bypassing the access control measures.

Integrity attacks send forged control, management or data frames over wireless to mislead the recipient or facilitate another type of attack (e.g., DoS).

Confidentiality attacks attempt to intercept private information sent over wireless associations, whether sent in the clear or encrypted by 802.11 or higher layer protocols.

In Authentication attacks, intruders use these attacks to steal legitimate user identities and credentials to access otherwise private networks and services.

Availability attacks impede delivery of wireless services to legitimate users, either by denying them access to WLAN resources or by crippling those resources.

In this section, a brief description of types of attacks along with their name and various tools and methods used is shown in each table.

## III. Offensive Security Tools

Cyber security professionals have borrowed a term originally used by the military during training. The teams are divided into a blue team having defensive functions and a red team having offensive tasks. In terms of cyber security, the blue team is monitoring the systems trying to detect them while the red team is performing a penetration test. Red team has several stages and usually begins with reconnaissance and gradually flows into exploitation of identified vulnerabilities.

However, at each stage of the engagement, the penetration testers might get detected, usually by unintentionally rising an alert into the Intrusion Detection System or Intrusion Prevention System (IDS or IPS) under the Blue team's control.

Offensive security tools are used by security professionals for testing and demonstrating security weakness. Well-known can common tools are Metasploit Framework, Ettercap , sslstrip, evilgrade, Social Engineering Toolkit, sqlmap, aircrack-ng, oclHashcat, ncrack , Cain and Abel.

## IV. Conclusion

Wireless networks are more vulnerable to security threats, due to the computation and power limitations. Wireless networks attacks have become a very common security issue when it comes to networks. This paper has ben highlight different types of wireless network attacks, various tools or methods commonly used by attackers, technical terms associated with each type of attack and how a computer user can detect such attacks.

#### References

- [1] http://www.acunetix.com/websitesecurity/aut hentication.htm
- [2] http://www.tech faq.com/networkattacks.html
- [3] http://www.wirelessnetworktools.com/
- [4] [http://searchsecurity.techtarget.com/feature/](http://searchsecurity.techtarget.com/feature/A-list-of-wireless-network-attacks) [A-list-of-wireless-network-attacks](http://searchsecurity.techtarget.com/feature/A-list-of-wireless-network-attacks)
- [5] Ian F. Akyildiz, Xudong Wang and Weilin Wang, "wireless mesh networks: a survey," Computer Networks, vol. 47, pp. 445-487, Jan.2005.

#### Table1. Access Control Attacks

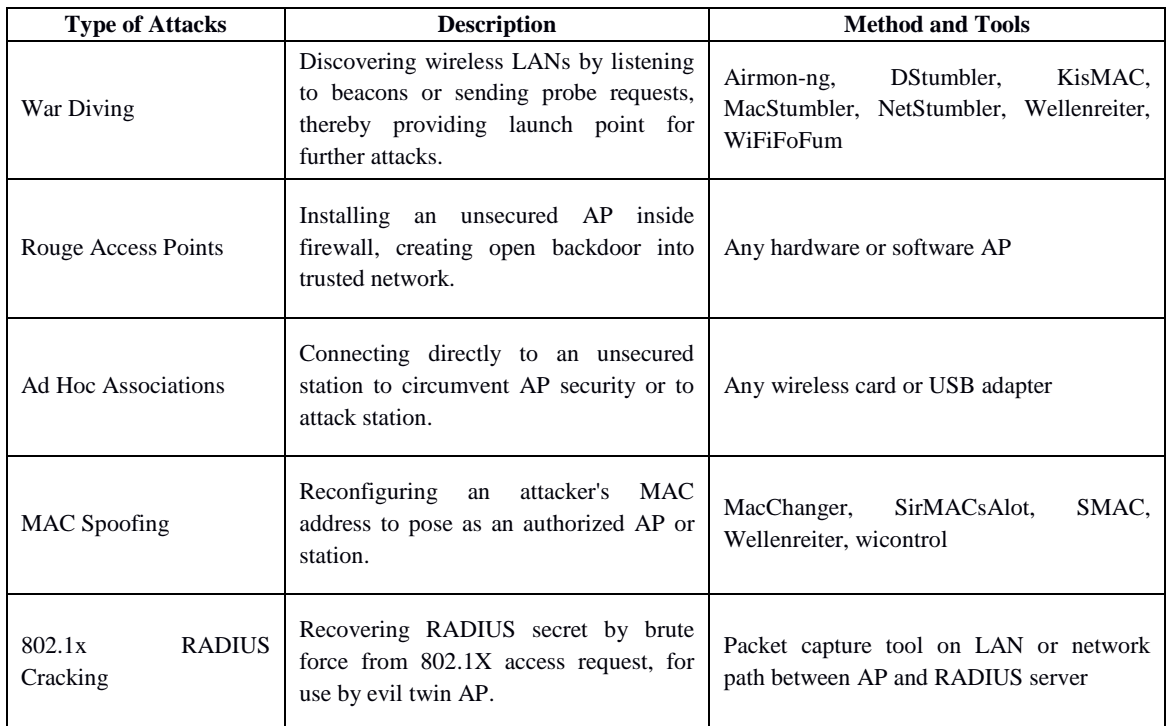

# Table 2. Integrity Attacks

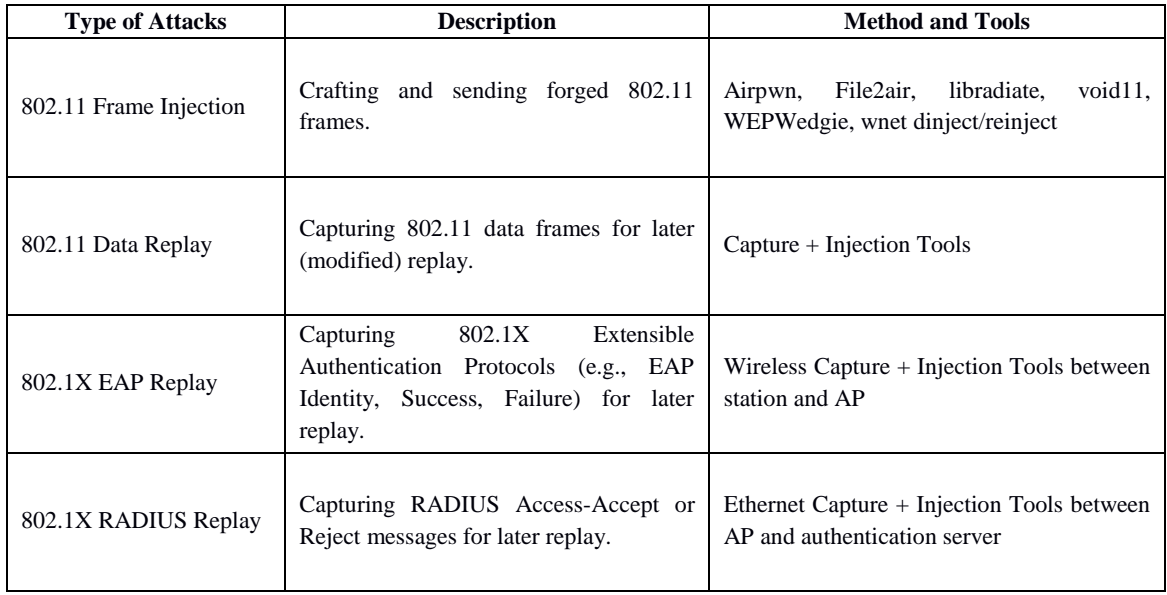

# Table 3. Confidentiality Attacks

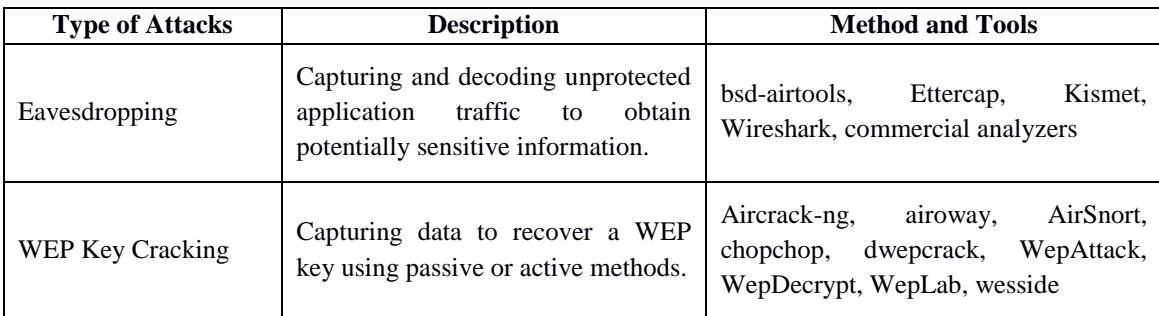

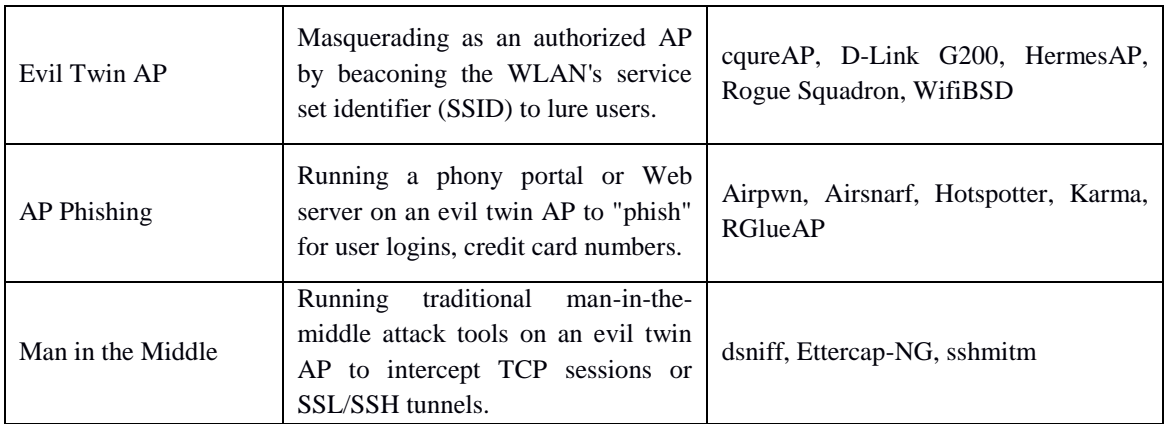

#### Table 4. Authentication Attacks

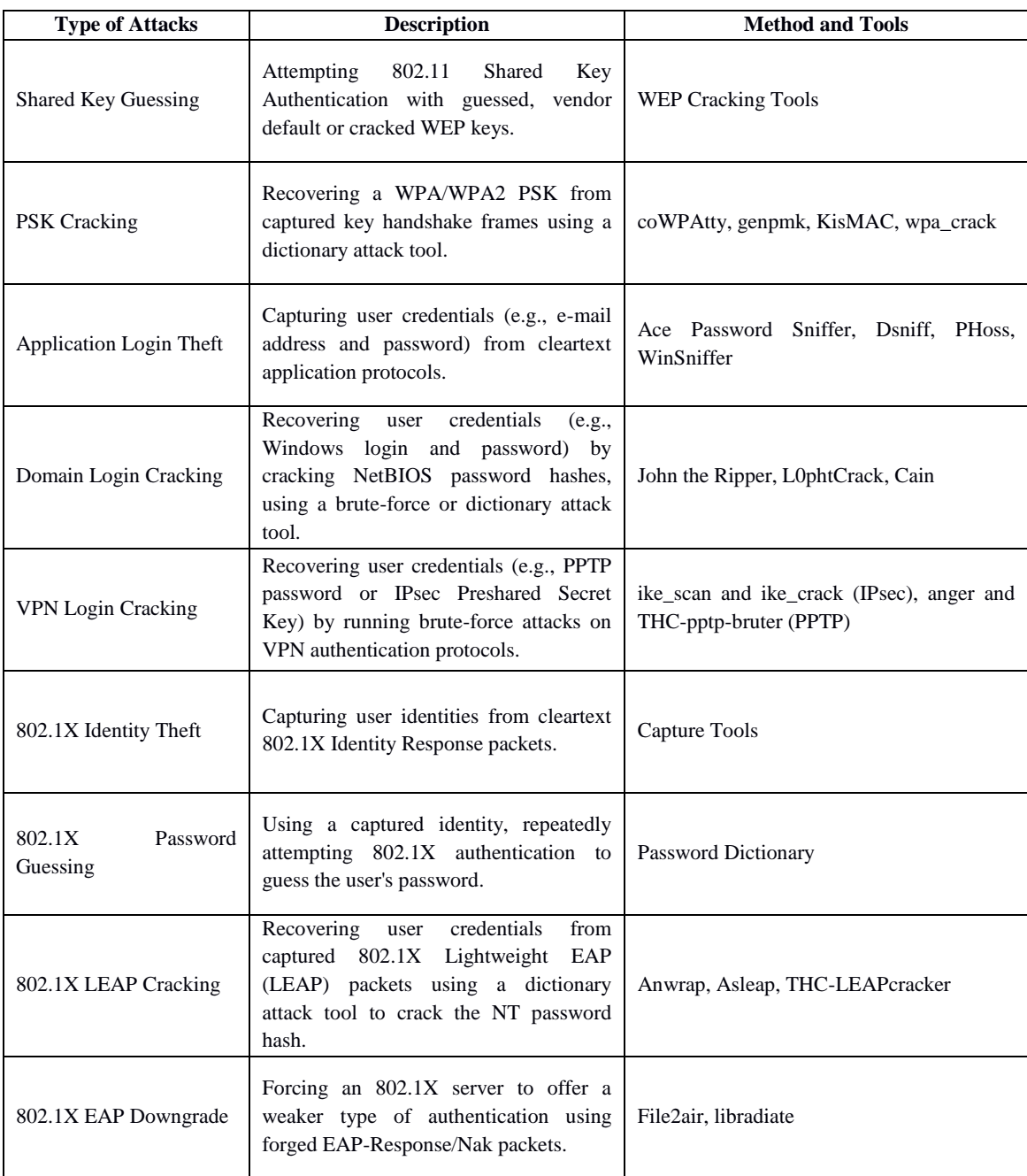

#### Table 5. Availability Attacks

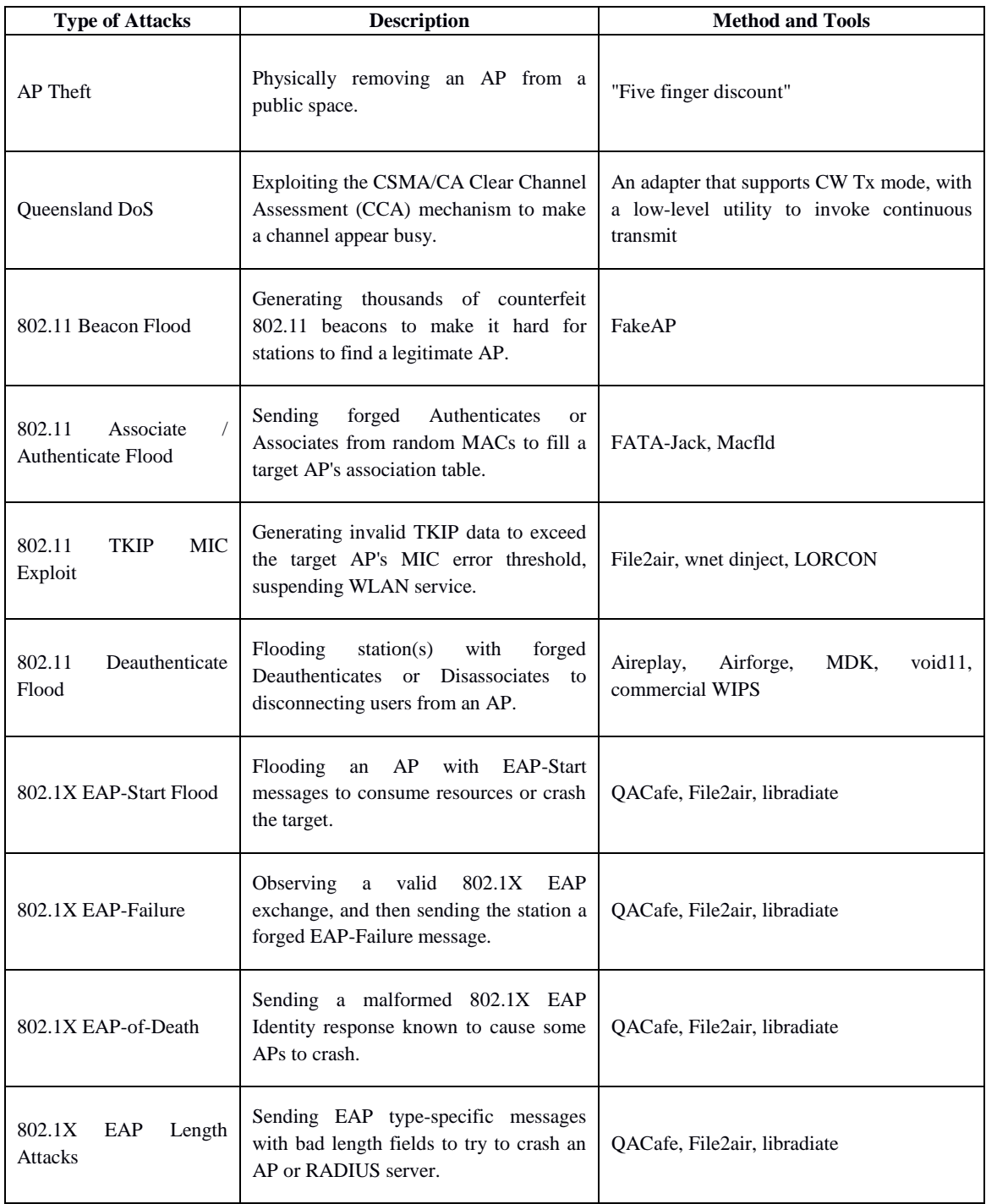